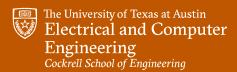

**Fall 2022** 

# INTRODUCTION TO COMPUTER VISION

#### **Atlas Wang**

Assistant Professor, The University of Texas at Austin

## What are image edges?

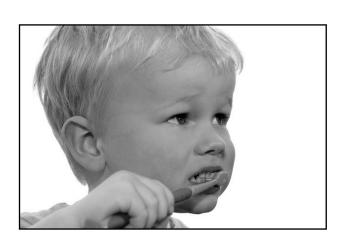

grayscale image

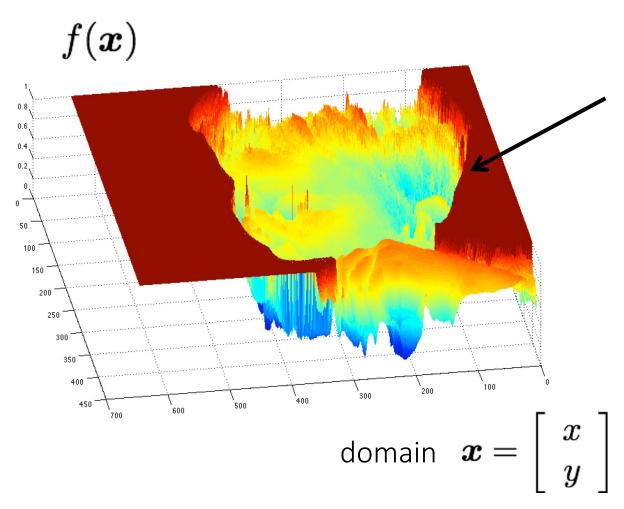

Very sharp discontinuities in intensity.

#### Detecting edges

How would you go about detecting edges in an image (i.e., discontinuities in a function)?

#### Detecting edges

How would you go about detecting edges in an image (i.e., discontinuities in a function)?

✓ You take derivatives: derivatives are large at discontinuities.

How do you differentiate a discrete image (or any other discrete signal)?

#### Detecting edges

How would you go about detecting edges in an image (i.e., discontinuities in a function)?

✓ You take derivatives: derivatives are large at discontinuities.

How do you differentiate a discrete image (or any other discrete signal)?

✓ You use finite differences.

#### Finite differences

High-school reminder: definition of a derivative using forward difference

$$f'(x) = \lim_{h \to 0} \frac{f(x+h) - f(x)}{h}$$

#### Finite differences

High-school reminder: definition of a derivative using forward difference

$$f'(x) = \lim_{h \to 0} \frac{f(x+h) - f(x)}{h}$$

Alternative: use central difference

$$f'(x) = \lim_{h \to 0} \frac{f(x+0.5h) - f(x-0.5h)}{h}$$

For discrete signals: Remove limit and set h = 2

$$f'(x) = rac{f(x+1) - f(x-1)}{2}$$
 What convolution kernel does this correspond to?

#### Finite differences

High-school reminder: definition of a derivative using forward difference

$$f'(x) = \lim_{h \to 0} \frac{f(x+h) - f(x)}{h}$$

Alternative: use central difference

$$f'(x) = \lim_{h \to 0} \frac{f(x+0.5h) - f(x-0.5h)}{h}$$

For discrete signals: Remove limit and set h = 2

$$f'(x) = \frac{f(x+1) - f(x-1)}{2}$$
 1D derivative filter 
$$\frac{1}{0} - 1$$

#### The Sobel filter

**Vertical** Sober filter:

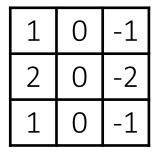

"Blurring"

\*

Horizontal Sobel filter:

\*

"Blurring"

"Derivative"

## Sobel filter example

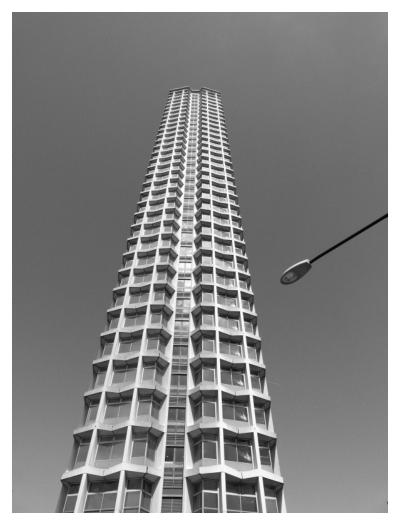

original

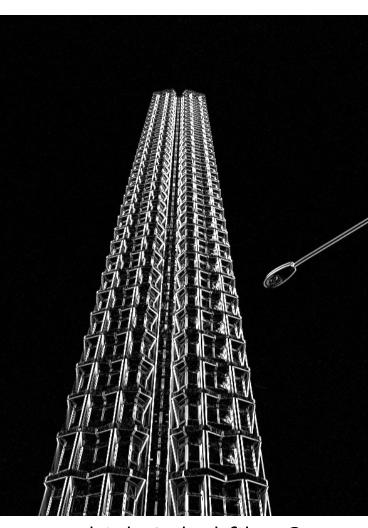

which Sobel filter?

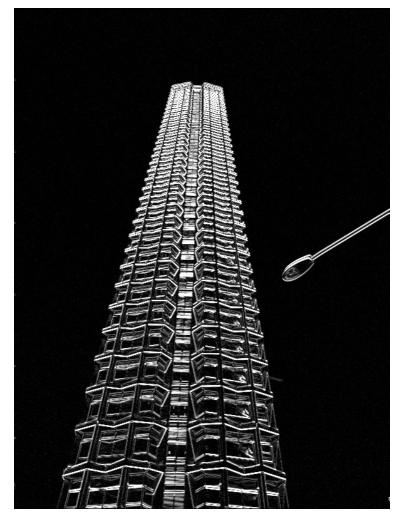

which Sobel filter?

## Computing image gradients

1. Select your favorite derivative filters.

$$\mathbf{S}_{x} = \begin{bmatrix} 1 & 0 & -1 \\ 2 & 0 & -2 \\ 1 & 0 & -1 \end{bmatrix}$$

$$m{S}_{y} = egin{array}{c|ccc} 1 & 2 & 1 \\ 0 & 0 & 0 \\ -1 & -2 & -1 \end{array}$$

## Computing image gradients

1. Select your favorite derivative filters.

$$S_x = \begin{bmatrix} 1 & 0 & -1 \\ 2 & 0 & -2 \\ 1 & 0 & -1 \end{bmatrix}$$

$$m{S}_y = egin{array}{c|ccc} 1 & 2 & 1 \\ \hline 0 & 0 & 0 \\ \hline -1 & -2 & -1 \end{array}$$

2. Convolve with the image to compute derivatives.

$$rac{\partial oldsymbol{f}}{\partial x} = oldsymbol{S}_x \otimes oldsymbol{f}$$

$$rac{\partial oldsymbol{f}}{\partial y} = oldsymbol{S}_y \otimes oldsymbol{f}$$

## Computing image gradients

Select your favorite derivative filters.

$$m{S}_y = egin{array}{c|ccc} 1 & 2 & 1 \\ \hline 0 & 0 & 0 \\ \hline -1 & -2 & -1 \end{array}$$

Convolve with the image to compute derivatives.

$$rac{\partial m{f}}{\partial x} = m{S}_x \otimes m{f} \qquad \qquad rac{\partial m{f}}{\partial y} = m{S}_y \otimes m{f}$$

$$rac{\partial oldsymbol{f}}{\partial y} = oldsymbol{S}_y \otimes oldsymbol{f}$$

Form the image gradient, and compute its direction and amplitude.

$$\nabla \boldsymbol{f} = \begin{bmatrix} \frac{\partial \boldsymbol{f}}{\partial x}, \frac{\partial \boldsymbol{f}}{\partial y} \end{bmatrix} \qquad \theta = \tan^{-1} \left( \frac{\partial f}{\partial y} / \frac{\partial f}{\partial x} \right) \qquad ||\nabla f|| = \sqrt{\left( \frac{\partial f}{\partial x} \right)^2 + \left( \frac{\partial f}{\partial y} \right)^2}$$
 gradient direction amplitude

#### Image gradient example

original

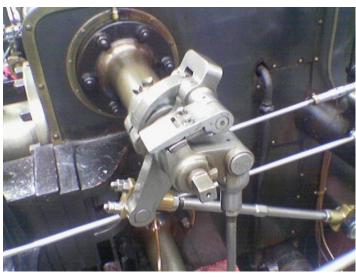

vertical derivative

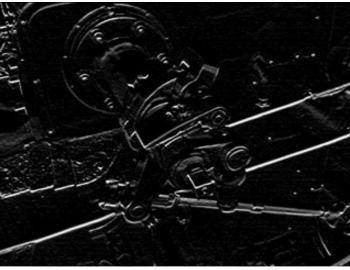

gradient amplitude

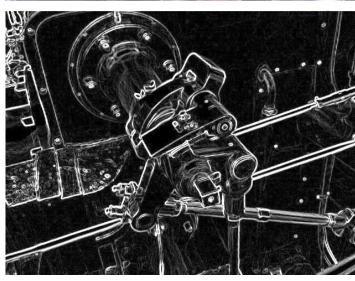

horizontal derivative

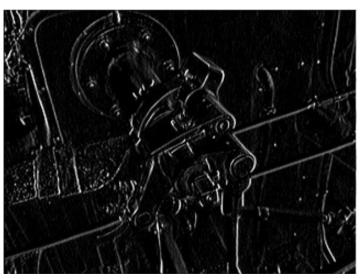

How does the gradient direction relate to these edges?

## How do you find the edge of this signal?

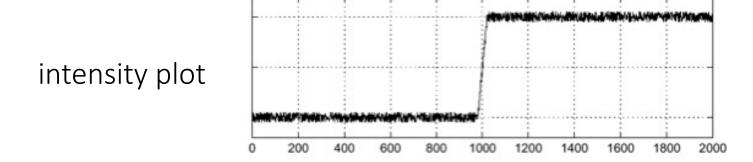

## How do you find the edge of this signal?

intensity plot

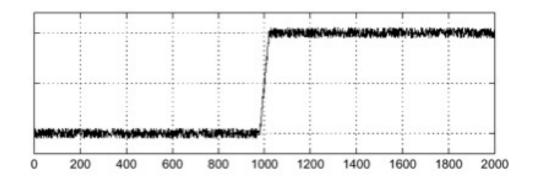

Using a derivative filter:

derivative plot

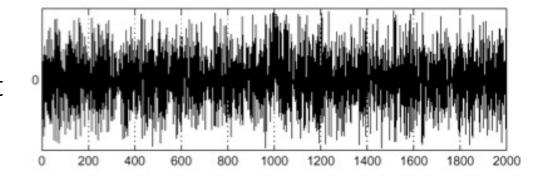

What's the problem here?

## Differentiation is very sensitive to noise

When using derivative filters, it is critical to blur first!

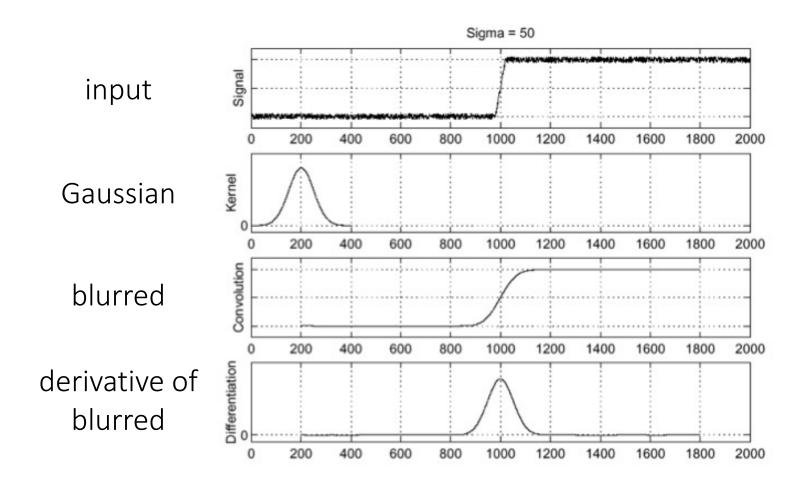

How much should we blur?

## Derivative of Gaussian (DoG) filter

Derivative theorem of convolution:

$$\frac{\partial}{\partial x}(h \star f) = (\frac{\partial}{\partial x}h) \star f$$

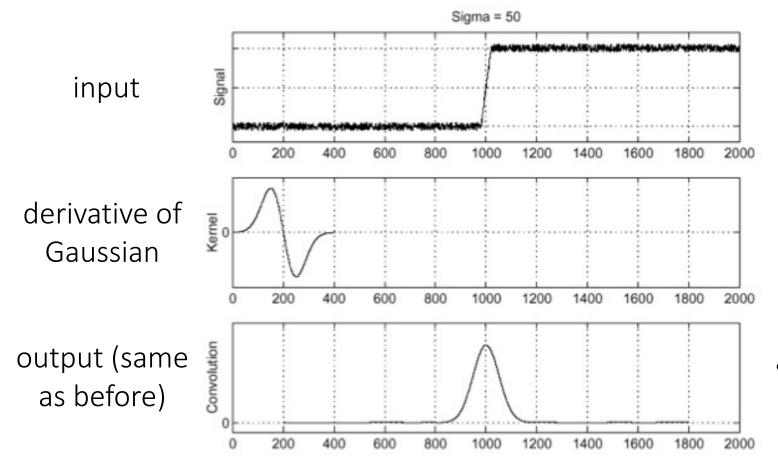

How many operations did we save?

#### Tradeoff between smoothing and localization

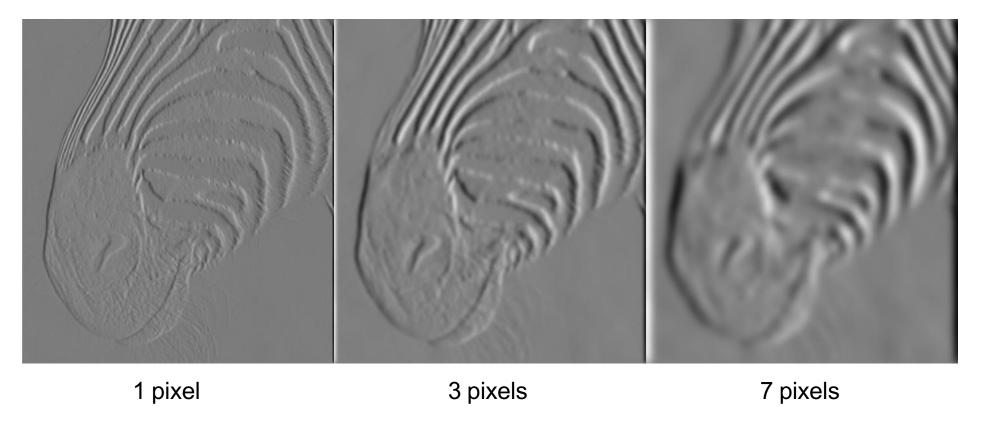

• Smoothed derivative removes noise, but blurs edge. Also finds edges at different "scales".

## Laplace filter

Basically a second derivative filter.

We can use finite differences to derive it, as with first derivative filter.

first-order finite difference 
$$f'(x) = \lim_{h \to 0} \frac{f(x+0.5h) - f(x-0.5h)}{h}$$

1D derivative filter

second-order finite difference 
$$f''(x) = \lim_{h \to 0} \frac{f(x+h) - 2f(x) + f(x-h)}{h^2} \longrightarrow$$

Laplace filter

## Laplace filter

Basically a second derivative filter.

We can use finite differences to derive it, as with first derivative filter.

first-order finite difference 
$$f'(x) = \lim_{h \to 0} \frac{f(x+0.5h) - f(x-0.5h)}{h}$$

1D derivative filter

second-order finite difference 
$$f''(x) = \lim_{h \to 0} \frac{f(x+h) - 2f(x) + f(x-h)}{h^2} \longrightarrow$$

Laplace filter

## Laplacian of Gaussian (LoG) filter

As with derivative, we can combine Laplace filtering with Gaussian filtering

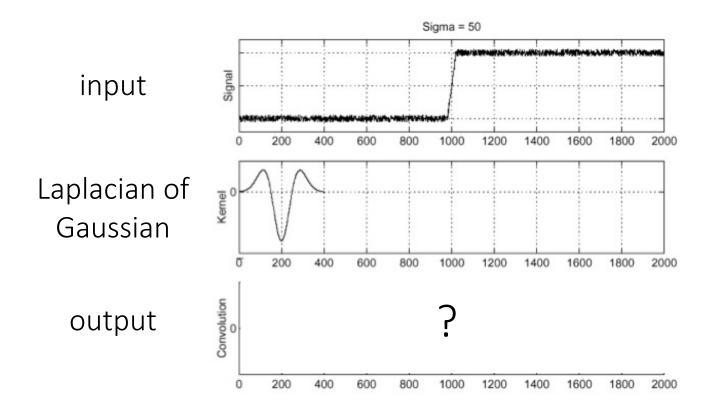

## Laplacian of Gaussian (LoG) filter

As with derivative, we can combine Laplace filtering with Gaussian filtering

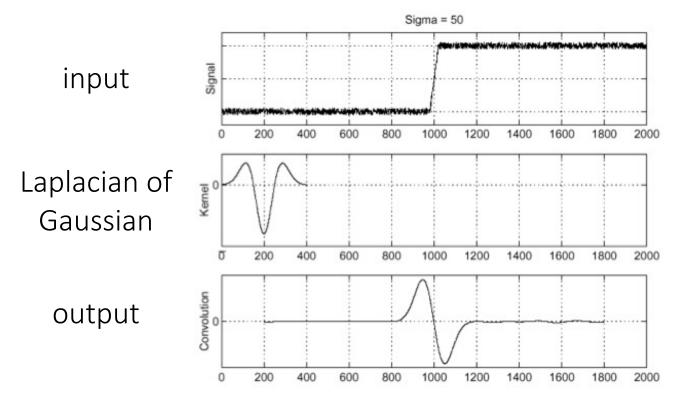

"zero crossings" at edges

## Laplace and LoG filtering examples

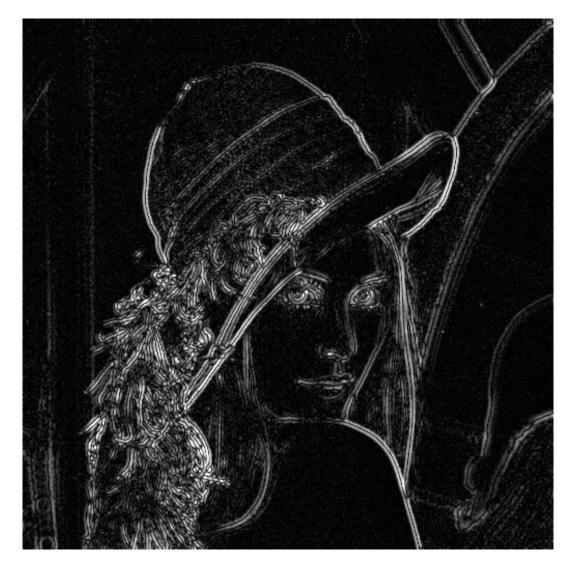

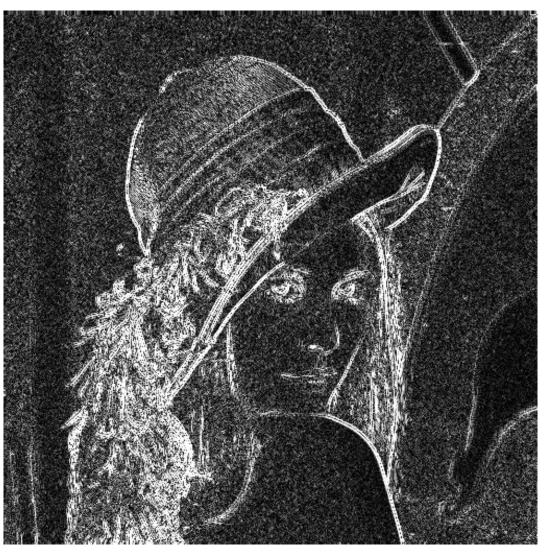

Laplacian of Gaussian filtering

Laplace filtering

## Laplacian of Gaussian vs Derivative of Gaussian

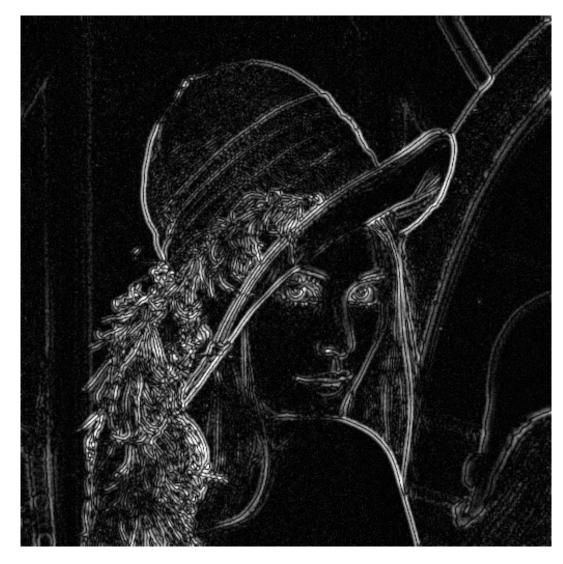

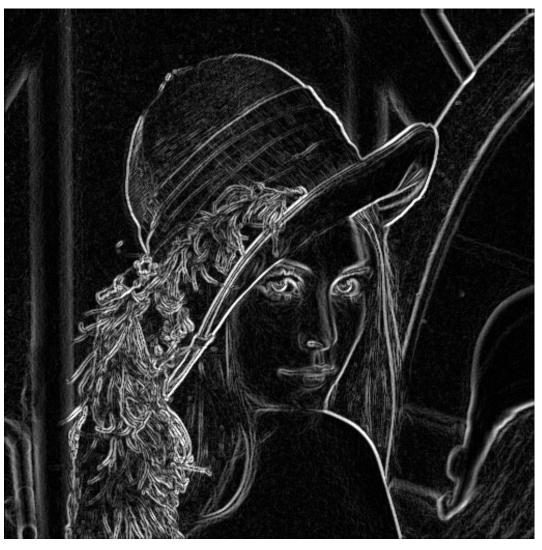

Laplacian of Gaussian filtering

Derivative of Gaussian filtering

#### Laplacian of Gaussian vs Derivative of Gaussian

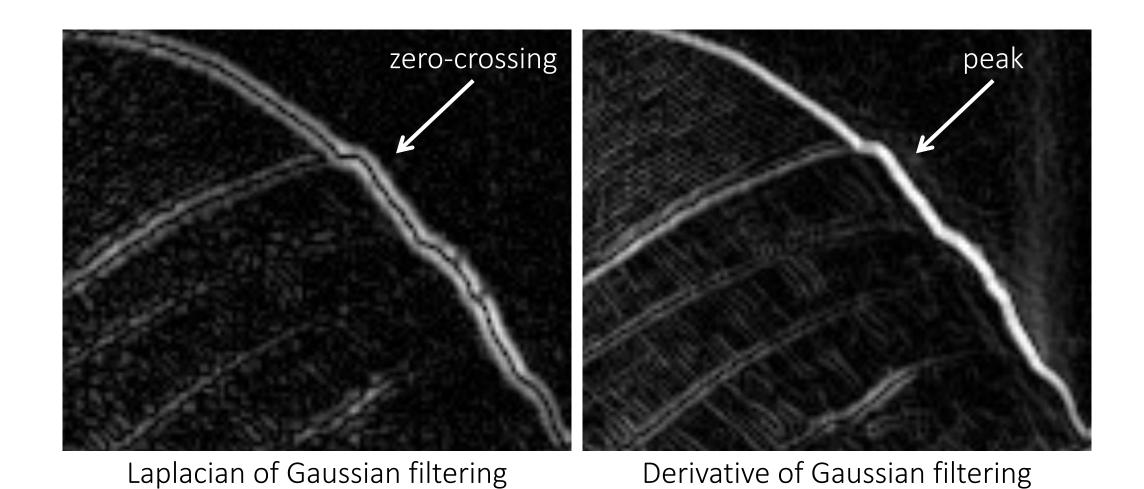

Zero crossings are more accurate at localizing edges (but not very convenient).

#### But Wait ... Is Pixel Difference the Final Answer?

Where do humans see boundaries?

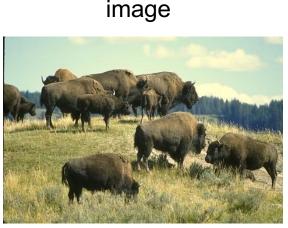

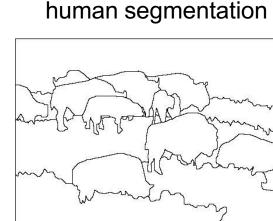

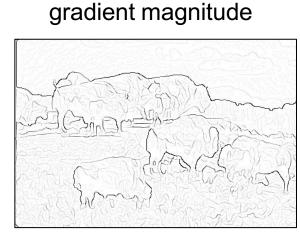

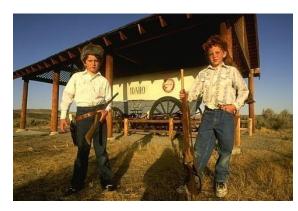

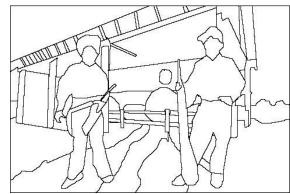

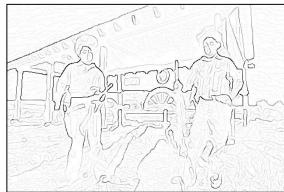

Berkeley segmentation database:

http://www.eecs.berkeley.edu/Research/Projects/CS/vision/grouping/segbench/

pB slides: Hays

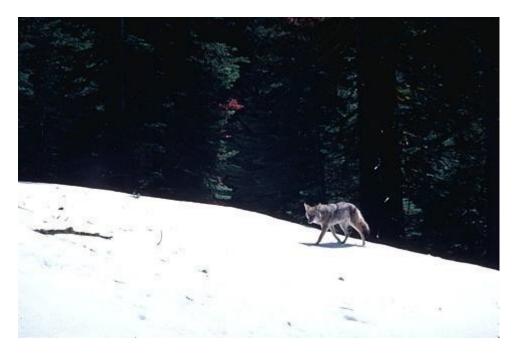

Score = confidence of edge. For humans, this is averaged across multiple participants.

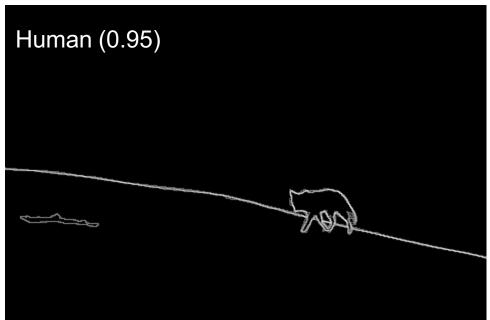

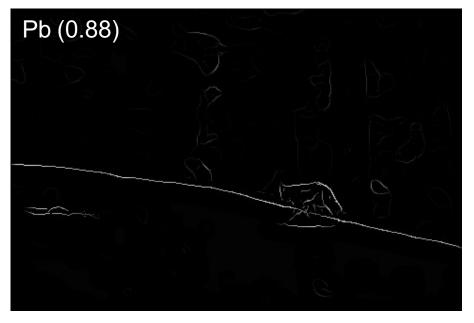

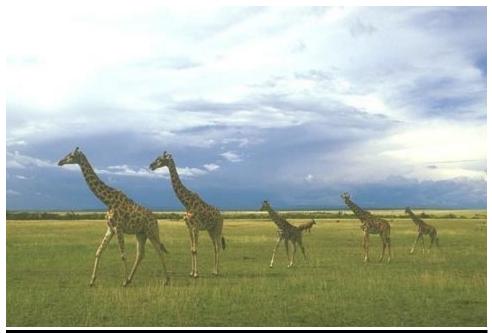

Score = confidence of edge. For humans, this is averaged across multiple participants.

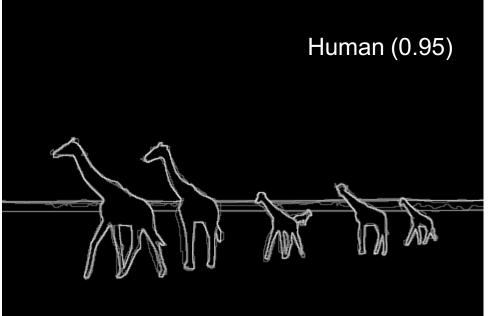

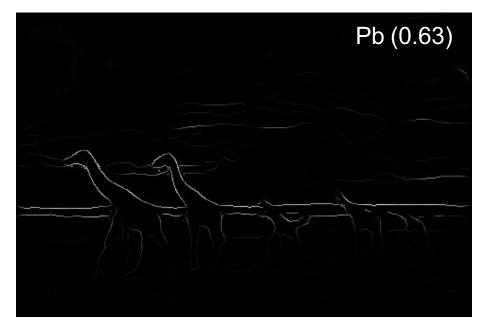

#### Canny Edge Detector

- Arguably the most widely used edge detector in computer vision
- Theoretical model: step-edges corrupted by additive Gaussian noise

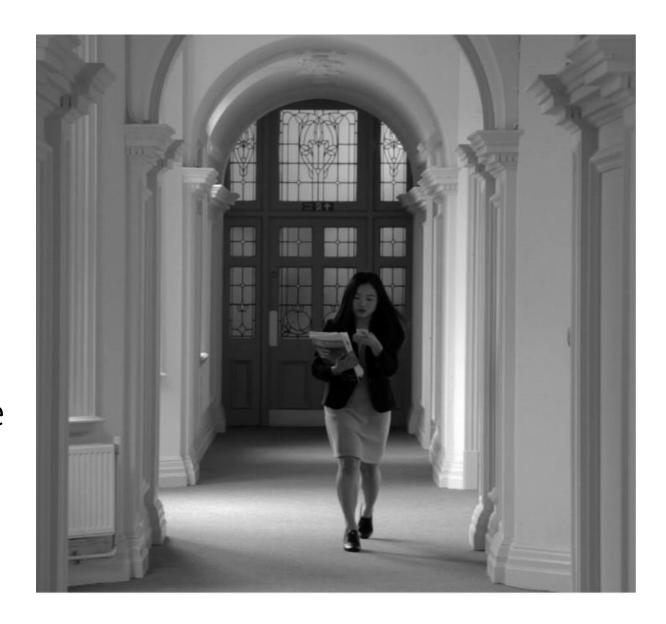

## Canny edge detector

1. Filter image with x, y derivatives of Gaussian

#### Derivative of Gaussian filter

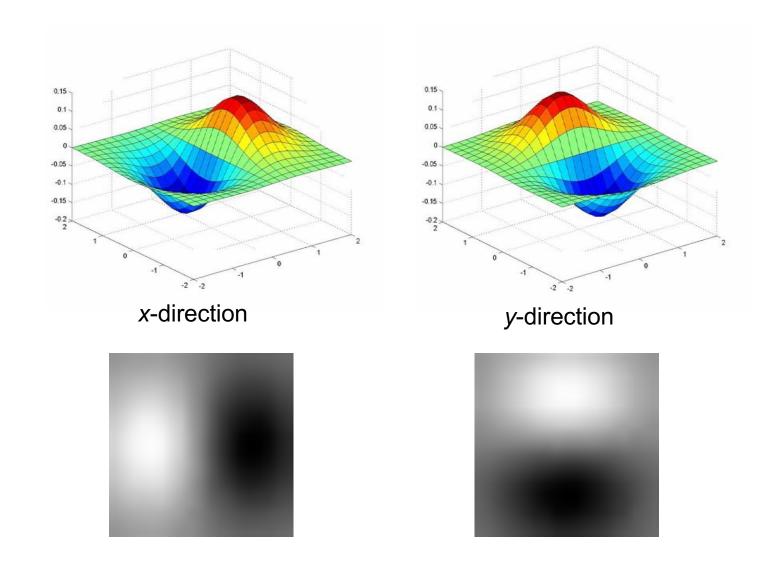

#### Compute Gradients

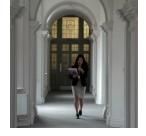

X Derivative of Gaussian

Y Derivative of Gaussian

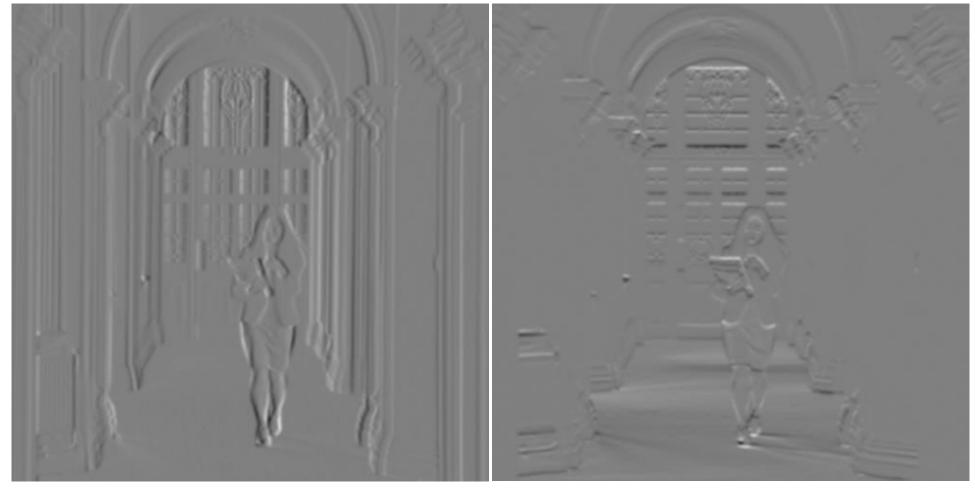

(x2 + 0.5 for visualization)

#### Canny edge detector

- 1. Filter image with x, y derivatives of Gaussian
- 2. Find magnitude and orientation of gradient

#### Compute Gradient Magnitude

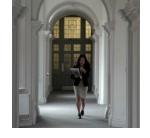

sqrt( XDerivOfGaussian .^2 + YDerivOfGaussian .^2 )

= gradient magnitude

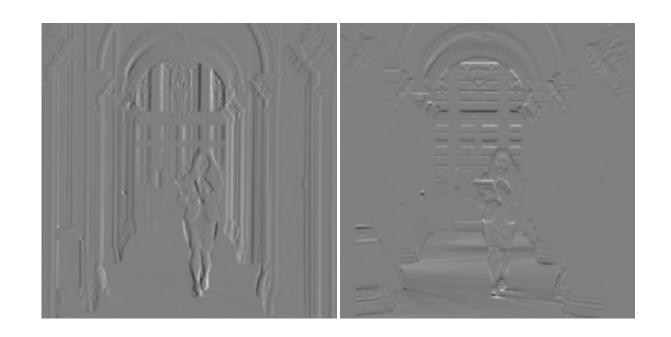

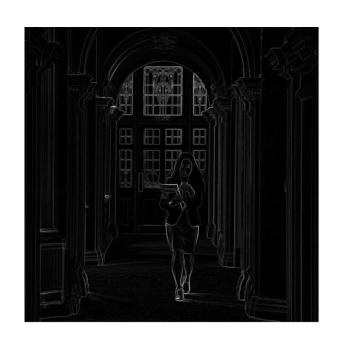

#### Compute Gradient Orientation

- Threshold magnitude at minimum level
- Get orientation via theta = atan2(yDeriv, xDeriv)

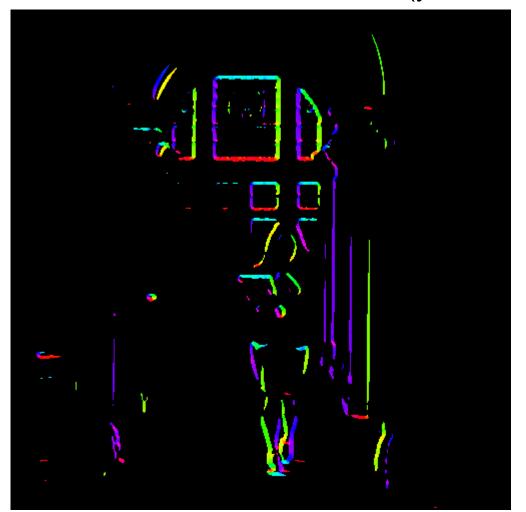

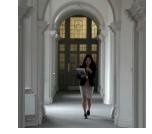

#### Canny edge detector

- 1. Filter image with x, y derivatives of Gaussian
- 2. Find magnitude and orientation of gradient
- 3. Non-maximum suppression:
  - Thin multi-pixel wide "ridges" to single pixel width

#### Non-maximum suppression for each orientation

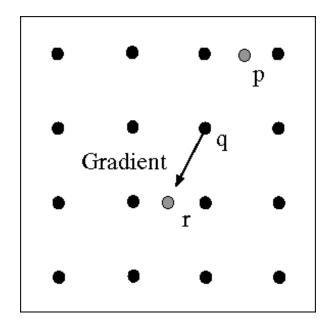

At pixel q: We have a maximum if the value is larger than those at both p and at r.

Interpolate along gradient direction to get these values.

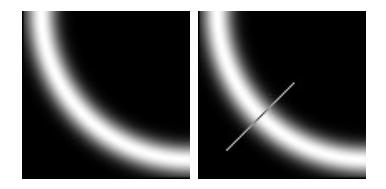

#### Before Non-max Suppression

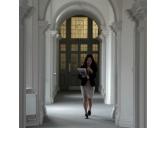

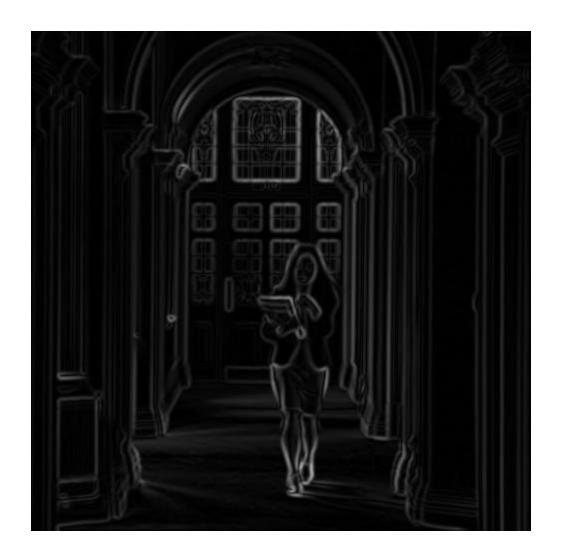

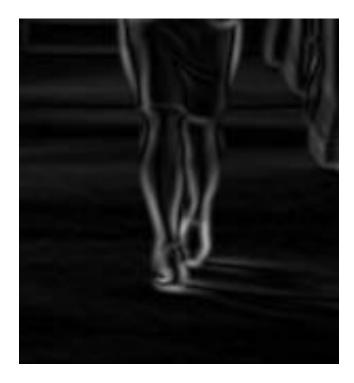

Gradient magnitude (x4 for visualization)

#### After non-max suppression

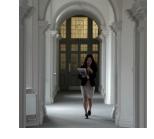

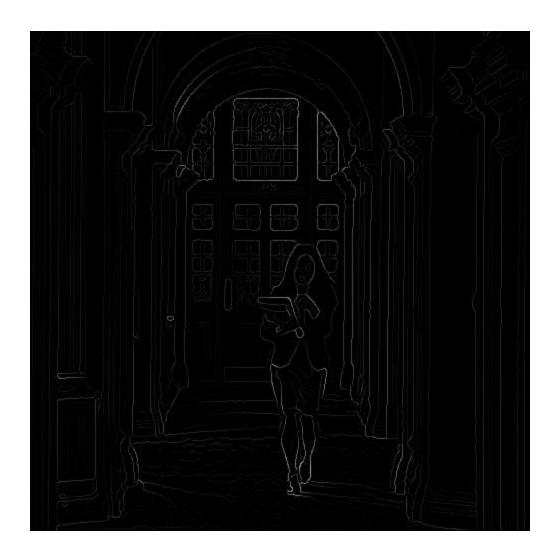

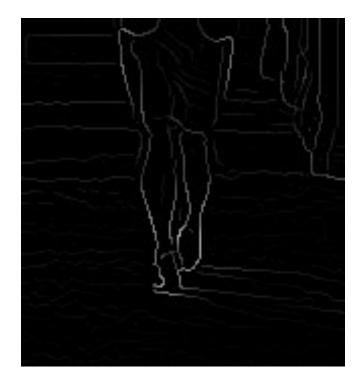

Gradient magnitude (x4 for visualization)

#### Canny edge detector

- 1. Filter image with x, y derivatives of Gaussian
- 2. Find magnitude and orientation of gradient
- 3. Non-maximum suppression:
  - Thin multi-pixel wide "ridges" to single pixel width
- 4. 'Hysteresis' Thresholding

## 'Hysteresis' Thresholding

- Two thresholds high and low
- Grad. mag. > high threshold? = strong edge
- Grad. mag. < low threshold? noise
- In between = weak edge
- Edge linking: 'Follow' edges starting from strong edge pixels
- Continue them into weak edges
  - Connected components

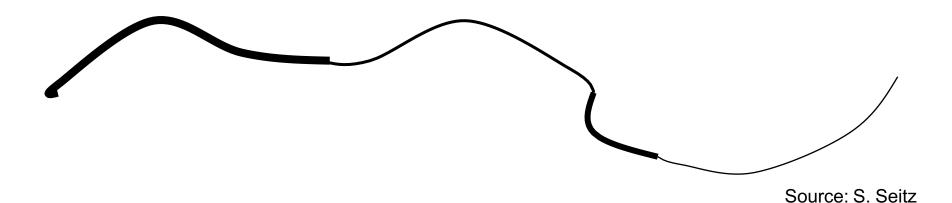

#### Final Canny Edges

$$\sigma = \sqrt{2}, t_{low} = 0.05, t_{high} = 0.1$$

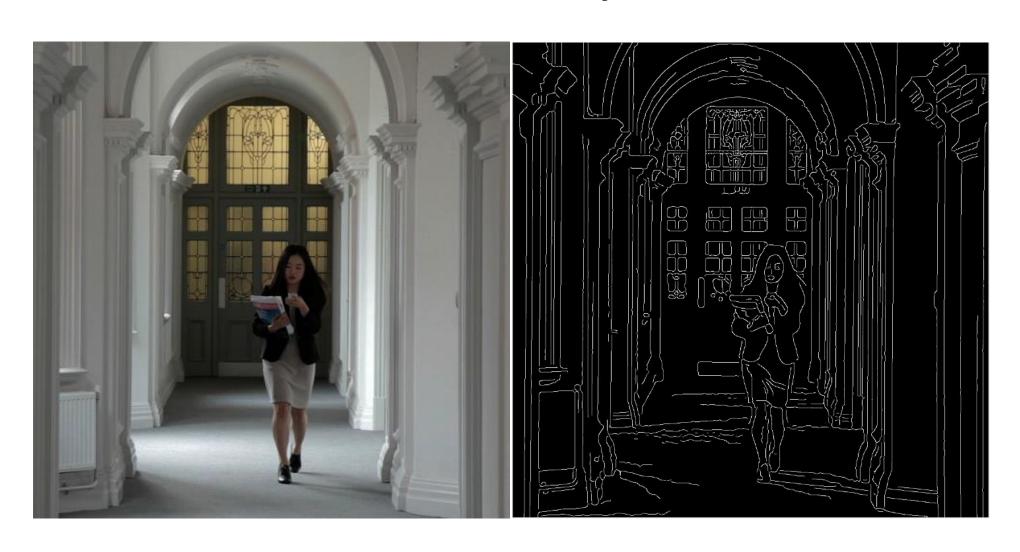

#### Effect of σ (Gaussian kernel spread/size)

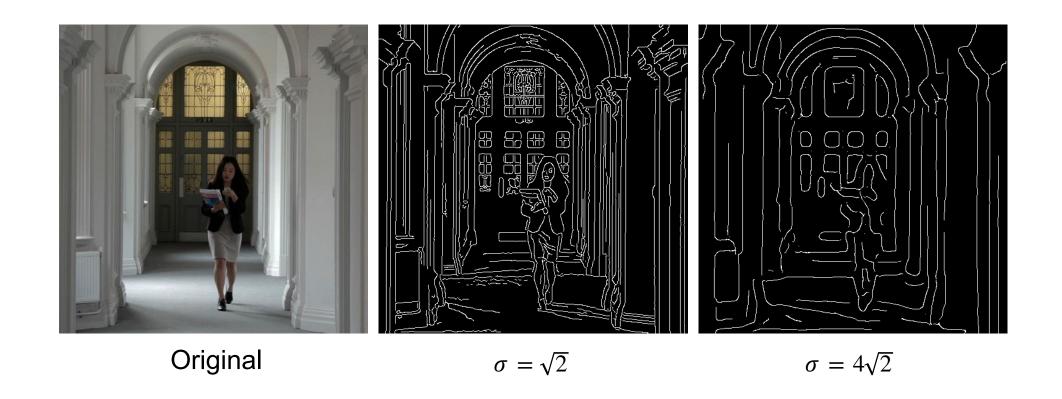

#### The choice of $\sigma$ depends on desired behavior

- large σ detects large scale edges
- small σ detects fine features

#### Canny edge detector

- 1. Filter image with x, y derivatives of Gaussian
- 2. Find magnitude and orientation of gradient
- 3. Non-maximum suppression:
  - Thin multi-pixel wide "ridges" to single pixel width
- 4. 'Hysteresis' Thresholding:
  - Define two thresholds: low and high
  - Use the high threshold to start edge curves and the low threshold to continue them
  - 'Follow' edges starting from strong edge pixels
    - Connected components (Szeliski 3.3.4)

#### Python: e.g., skimage.feature.canny()

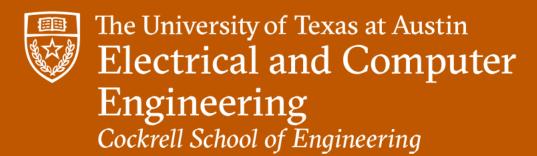